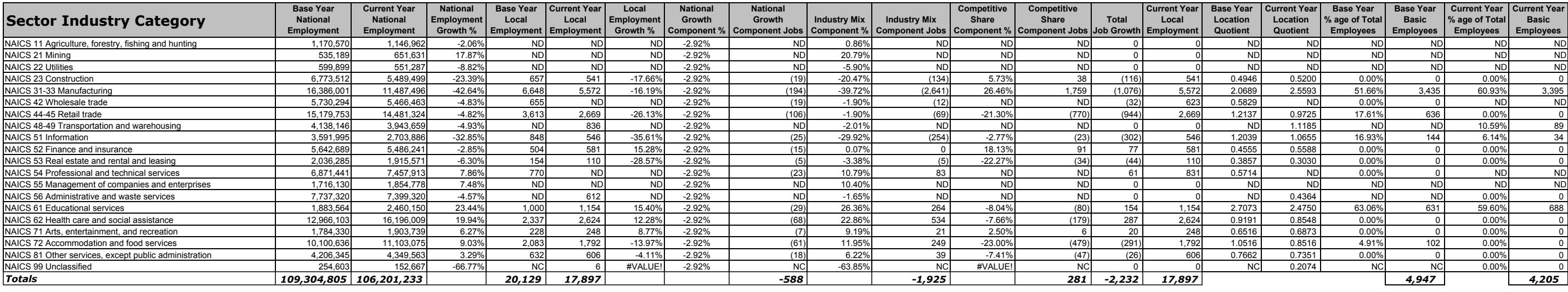

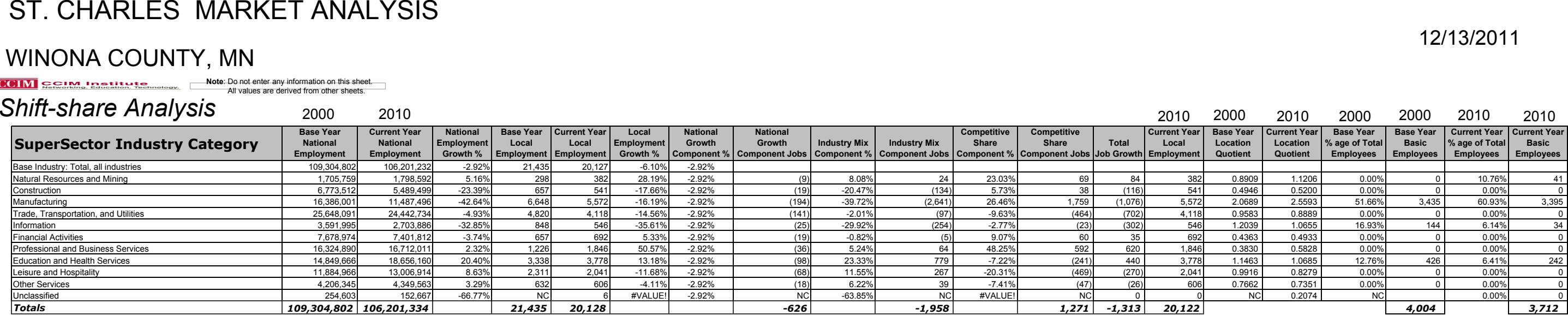

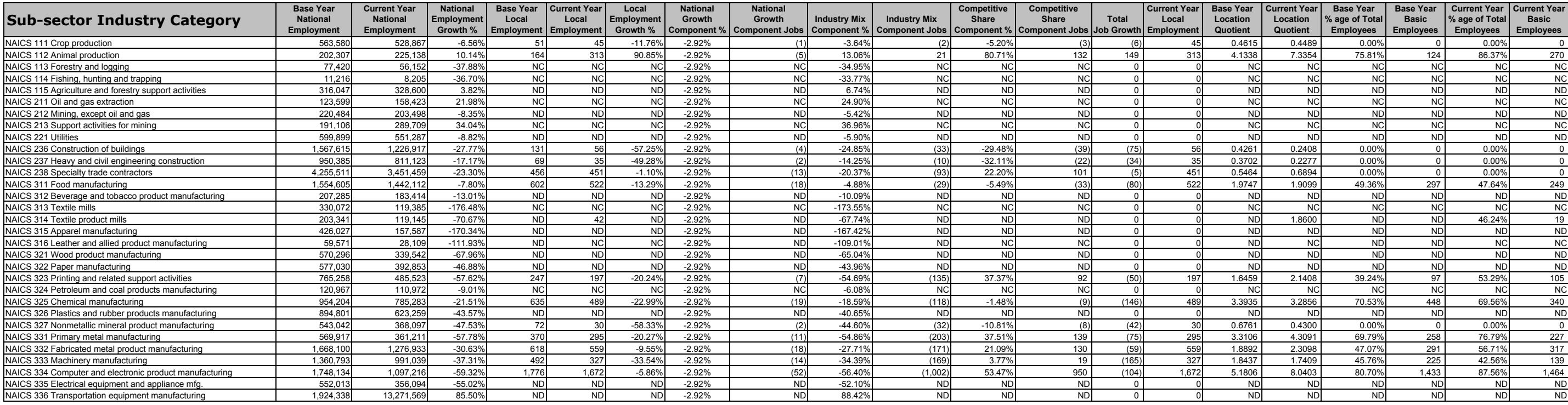

## **Note**: Do not enter any information on this sheet. All values are derived from other sheets.

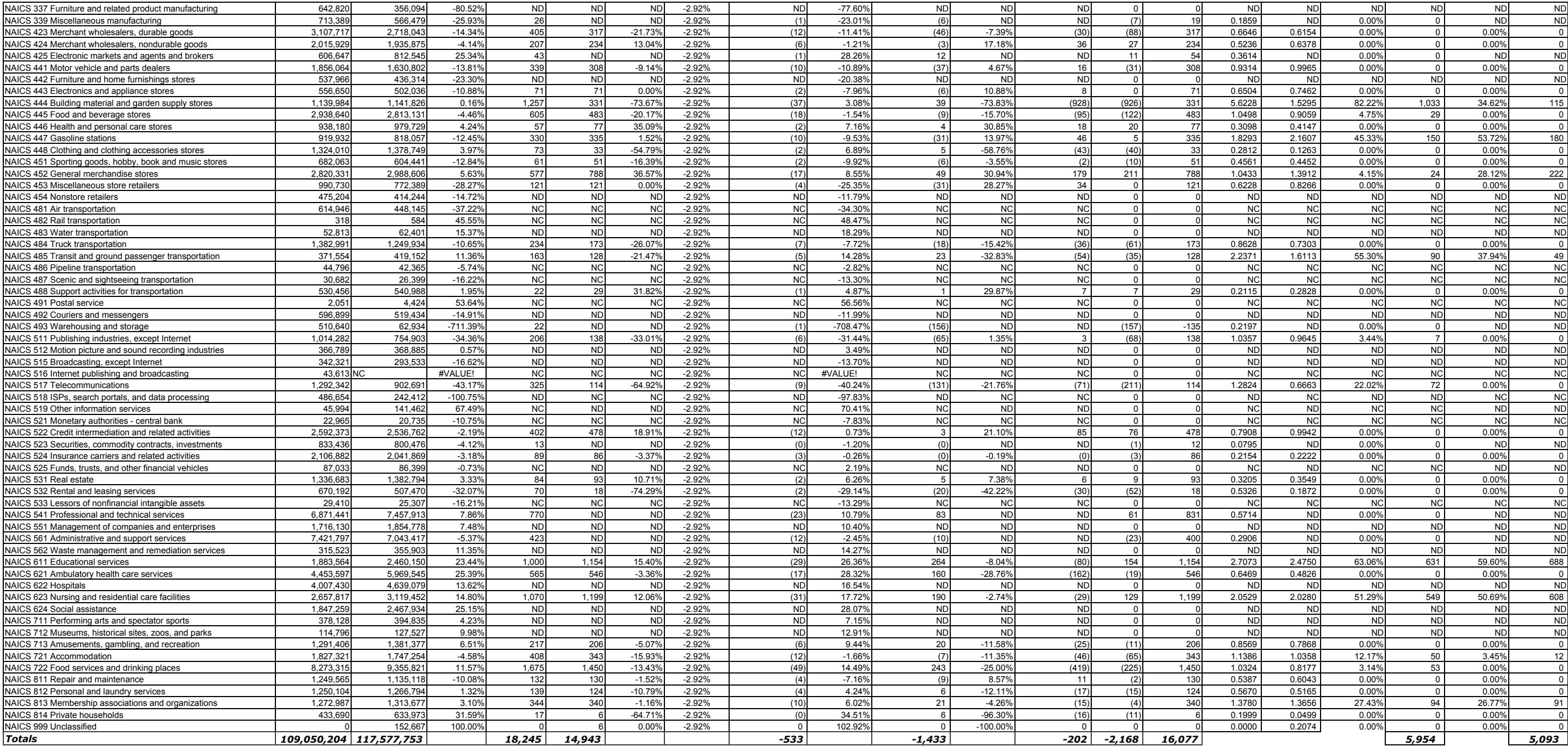